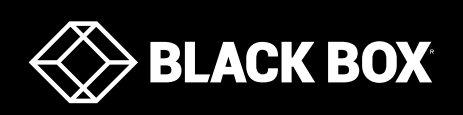

#### WC-COA-MPE

## **Specyfikacja**

# **Coalesce MPE**

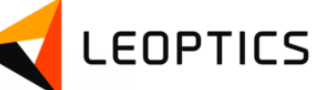

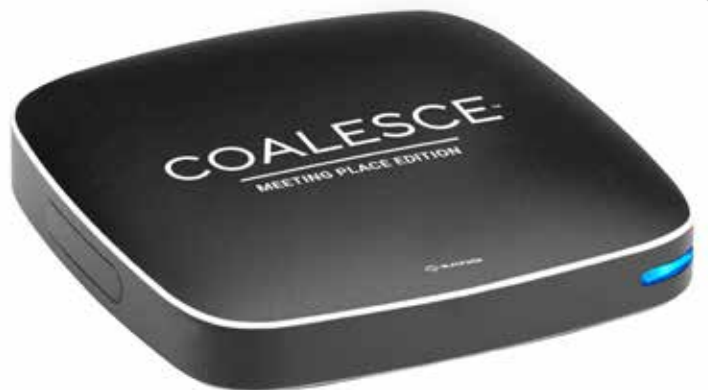

### **CECHY**

- Stwórz środowisko bezprzewodowych prezentacji i współpracy w dowolnym pomieszczeniu za pomocą laptopów, tabletów i smartfonów.
- Udostępniaj widok ekranu ze swojego urządzenia z systemem operacyjny Windows, Apple iOS, Android lub z rozszerzeniem przeglądarki Google Chrome.
- Kompaktowa obudowa pozwala łatwo umieścić urządzenie za ekranem lub nad projektorem.
- Kompatybilność z praktycznie dowolnym ekranem za pośrednictwem połączenia HDMI dla obrazu i dźwięku, lub analogowego dźwięku audio 3,5 mm.
- Strumieniowanie wielu źródeł w tym samym czasie.
- Wykorzystanie istniejącej infrastruktury sieciowej (za pośrednictwem połączeń przewodowych i / lub bezprzewodowych) lub wdrożenie jako autonomiczny punkt dostępu WAP.
- Ochrona poufnych informacji za pomocą opcjonalnego szyfrowania dla ruchu sieciowego między Coalesce a urządzeniami użytkownika.
- Dowolna kontrola ułożenie źródeł obrazu na ekranie za pomocą ekranu dotykowego lub podłączonej myszki.
- \* Kontrola komputera z systemem Windows bezpośrednio z ekranu dotykowego.

### INTERFEJS LOGOWANIA COALESCE

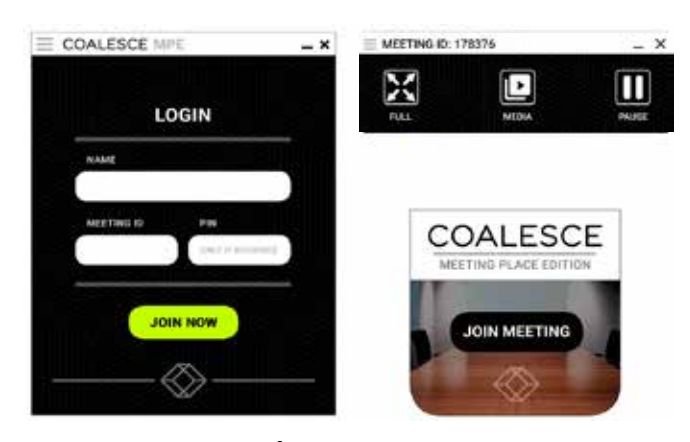

### INTERFEJS GŁÓWNY COALESCE

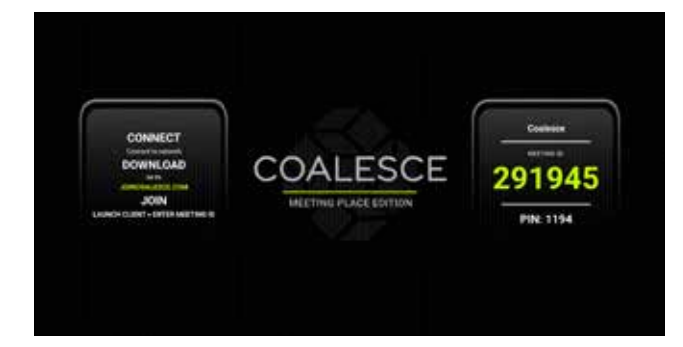

Szybkie i łatwe połączenie.

### COALESCE MPE - SPECYFIKACJA SPRZĘTOWA

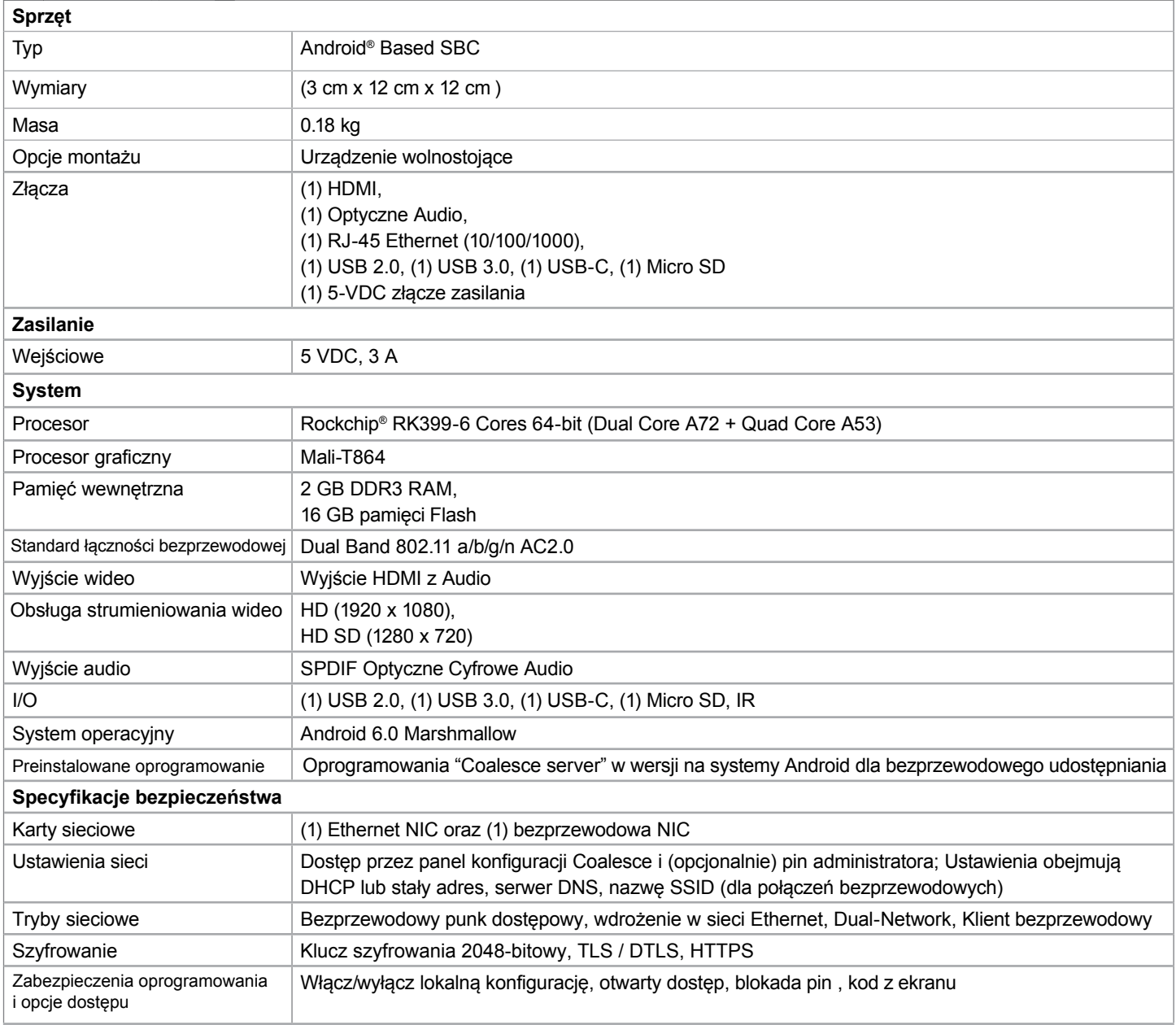

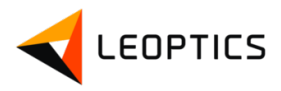

#### COALESCE MPE - SPECYFIKACJA FUNKCJI

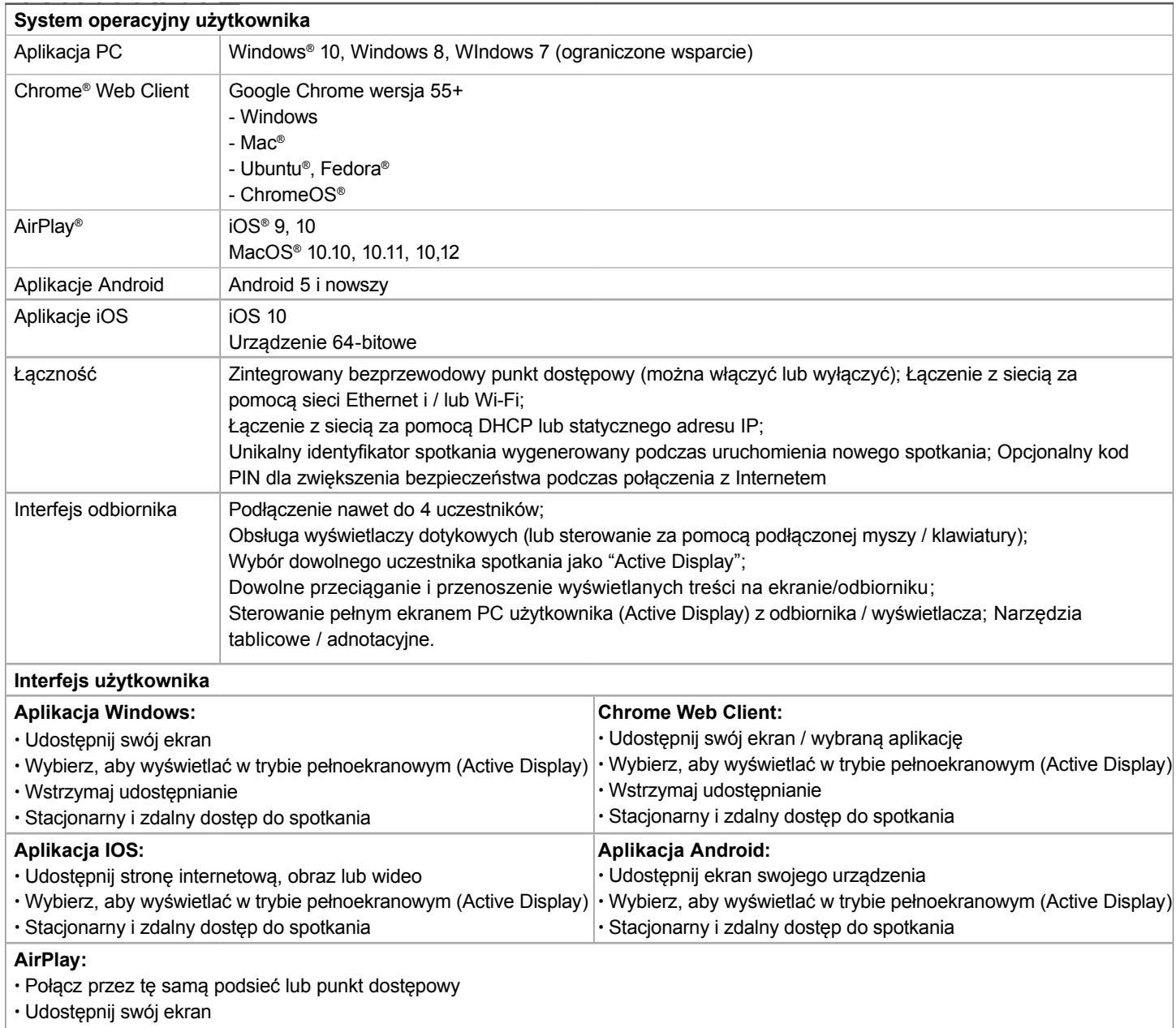

• Użyj identyfikatora spotkania, aby zapewnić bezpieczne połączenie

## W razie pytań proszę o kontakt: +48 882 017 379 lub b.kacprzak@leoptics.pl

#### Zrzeczenie się

Firma Black Box Corporation nie ponosi odpowiedzialności za jakiekolwiek szkody, w tym między innymi za straty finansowe, konsekwencje lub koszty szkód powstałych w wyniku błędów w informacjach o produkcie lub specyfikacjach określonych w tym dokumencie. Firma Black Box Corporation zastrzega sobie prawo do korekty tego dokumentu bez wcześniejszego powiadomienia. Informacje o produkcie są wstępne i mogą ulec zmianie.

© Copyright 2017. Black Box Corporation. All rights reserved. Black Box and the Black Box logo type and mark are registered trademarks of Black Box Corporation. Any third-party trademarks appearing in this publication are acknowledged to be the property of their respective owners.

wc-coa-mpe\_ds\_rev4

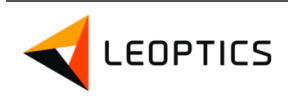